# もくじ

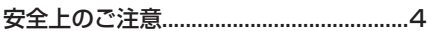

### はじめに

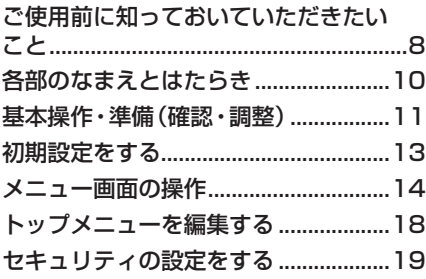

#### ナビゲーション

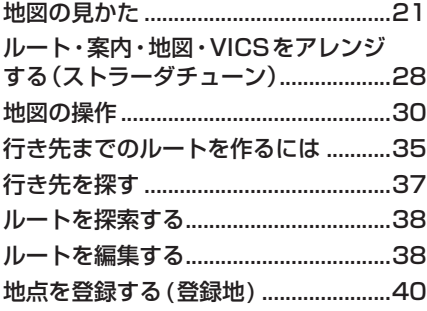

## オーディオ

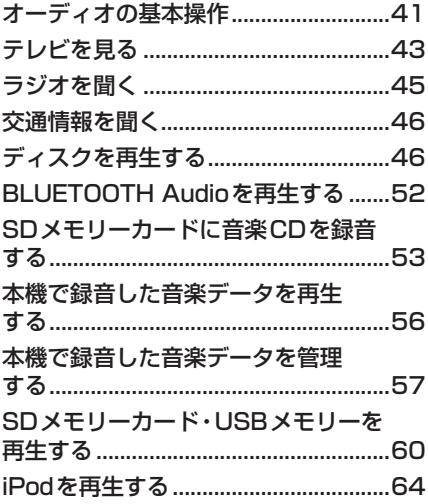

## **BLUETOOTH<sup>®</sup>/Wi-Fi**

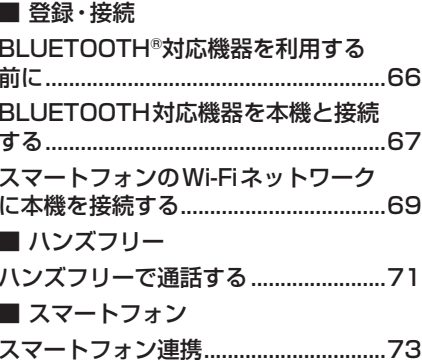